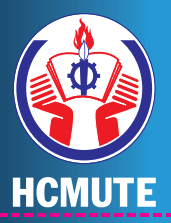

**INFO UTE LIBRARY**

## **ĐỀ CƯƠNG CHI TIẾT MÔN HỌC**

# **TIN HỌC ỨNG DỤNG** APPLIED COMPUTER

(Ngành Logistics và quản trị chuỗi cung ứng - Chương trình đào tạo đại học 132TC)

**HCMUTE.EDU.VN - THÁNG 11 NĂM 2019**

BỘ GIÁO DỤC VÀ ĐÀO TẠO **TRƯỜNG ĐẠI HỌC SƯ PHẠM KỸ THUẬT THÀNH PHỐ HỒ CHÍ MINH --------------------**

#### [INFO UTE LIBRARY](http://thuvien.hcmute.edu.vn/)

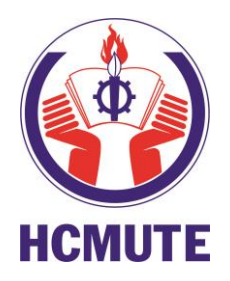

## **ĐỀ CƯƠNG CHI TIẾT MÔN HỌC TIN HỌC ỨNG DỤNG** APPLIED COMPUTER

(Ngành Logistics và quản trị chuỗi cung ứng - CTĐT đại học 132TC)

**[HCMUTE.EDU.VN](http://hcmute.edu.vn/) – THÁNG 11 NĂM 2019**

## **MỤC LỤC**

<span id="page-2-0"></span>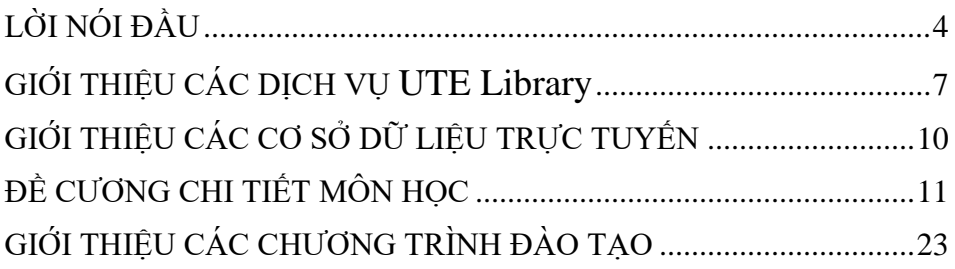

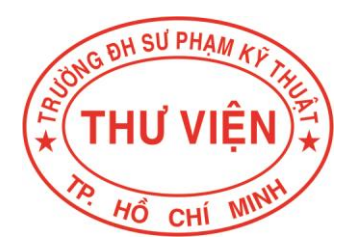

### **LỜI NÓI ĐẦU**

Việt Nam đang trong quá trình hội nhập mạnh mẽ và ngày càng sâu rộng với kinh tế thế giới, thị trường nhanh chóng được mở cửa tự do, tạo cơ hội cho thương mại và dịch vụ phát triển. Ngành Logistic hỗ trợ cho việc phân phối hàng hóa nhanh chóng, chính xác, hiệu quả và cũng chính là yếu tố quan trọng tác động mạnh vào sự phát triển của nền kinh tế nước nhà.

Tại Việt Nam, đặc biệt là ở thành phố Hồ Chí Minh, nhu cầu về nhân lực ngành Logistic hiện nay rất cao nhằm đáp ứng nhu cầu phát triển của các doanh nghiệp. Người học ngành Quản trị Logistic có thể làm việc ở nhiều doanh nghiệp Logistic hoạt động trong lĩnh vực kinh doanh vận tải, dịch vụ giao nhận hàng hóa, dịch vụ đóng gói hàng hóa, dịch vụ khai báo Hải quan,… Hiện nay, các doanh nghiệp cung ứng dịch vụ Logistic, kể cả doanh nghiệp có vốn đầu tư nước ngoài luôn tìm kiếm nhân lực chuyên ngành Logistic có trình độ chuyên môn giỏi và sẵn sàng trả mức lương cao tương xứng.

Tại trường Đại học Sư phạm Kỹ thuật Tp. Hồ Chí Minh, sinh viên theo học ngành "Logistics và quản trị chuỗi cung ứng" sẽ được đào tạo, có kiến thức kinh tế cơ bản, kiến thức cơ sở và chuyên ngành về Logistics, có khả năng phân tích, đánh giá các nghiệp vụ kinh tế, các hoạt động kinh tế trong lĩnh vực Logistics, ứng dụng các phần mềm phục vụ hoạt động Logistics và tổ chức bộ máy kinh doanh dịch vụ Logistics cho doanh nghiệp, kỹ năng giao tiếp trong môi trường kinh doanh; kỹ năng làm việc nhóm và quản lý nhóm hiệu quả; phong cách làm việc chuyên nghiệp, có đạo đức trách nhiệm nghề nghiệp đáp ứng yêu cầu phát triển nghề nghiệp và xã hội.

#### *Sinh viên tốt nghiệp có kiến thức, kỹ năng và năng lực làm việc:*

- Sinh viên tốt nghiệp chuyên ngành Logistics có thể đảm nhiệm công việc tại các công ty kinh doanh dịch vụ Logistics hoặc làm việc tại bộ phận Logistics của các doanh nghiệp, nhất là các doanh nghiệp sản xuất và kinh doanh thương mại ở các lĩnh vực với vị trí nhân viên hoặc quản lý.

- Trang bị kiến thức nền tảng về khoa học cơ bản, khoa học kinh tế và quản trị.

- Phát triển năng lực khám phá tri thức, giải quyết vấn đề trong hoạt động kinh doanh, tư duy hệ thống, có tầm nhìn, hình thành phẩm chất cá nhân và nghề nghiệp.

- Là công dân toàn cầu, có kỹ năng giao tiếp, làm việc nhóm hiệu quả.

- Phát triển kỹ năng hình thành ý tưởng, thiết kế sổ sách, triển khai và quản lý các phần mềm phục vụ hoạt động Logistics.

Để đáp ứng nhu cầu tìm kiếm và sử dụng tài liệu học tập các môn học chuyên ngành "*Logistics và quản trị chuỗi cung ứng*" của sinh viên. Thư viện Trường Đại học Sư phạm Kỹ thuật TP. Hồ Chí Minh đã biên soạn tài liệu thông tin về đề cương chi tiết môn học nhằm cung cấp cho sinh viên có thể nghiên cứu, tìm hiểu, học tập về các môn học chuyên ngành.

Tài liệu thông tin về đề cương chi tiết môn học ngành "*Logistics và quản trị chuỗi cung ứng*" nhằm hướng dẫn tìm kiếm và sử dụng tài liệu học tập các môn học chuyên ngành "*Logistics và quản trị chuỗi cung ứng*" sẽ mang đến cho sinh viên nắm được phương pháp học nhanh nhất và đạt hiệu quả.

Mặc dù chúng tôi đã cố gắng, song việc biên soạn tài liệu chắc chắn không tránh khỏi thiếu sót, rất mong nhận được những ý kiến đóng góp từ phía người sử dụng để lần biên soạn sau được hoàn chỉnh hơn.

> Thư viện ĐHSPKT TP.HCM 028.389 69 920 [thuvien@hcmute.edu.vn](mailto:thuvien@hcmute.edu.vn) [thuvienspkt@hcmute.edu.vn](mailto:thuvienspkt@hcmute.edu.vn) facebook.com/hcmute.lib

#### **GIỚI THIỆU CÁC DỊCH VỤ UTE LIBRARY Đồng hành cùng độc giả trên con đường chinh phục tri thức**

Nơi cung cấp nguồn lực thông tin khoa học kỹ thuật và giáo dục phục vụ cho nhu cầu đào tạo của Nhà trường.

- $\checkmark$  Nội dung phong phú
- $\checkmark$  Da dạng loại hình  $\checkmark$  Mượn về nhà<br> $\checkmark$  Câp nhât thường xuyên  $\checkmark$  Khai thác tài 1
- 
- **Cung cấp thông tin**<br>Nội dung phọng phú ↓ Dọc tại chỗ
	-
	-
	- $\checkmark$  Khai thác tài nguyên số 24/24
	- $\checkmark$  Các dịch vụ học tập trực tuyến

#### **Các loại hình dịch vụ**

- 1. Phục vụ trực tiếp tại thư viên: được hướng dẫn tân tình với hệ thống phòng đọc & Giáo trình mở, có thể tìm đọc tài liệu dạng giấy, CD-ROM, CSDL trực tuyến,...
- 2. Hỗ trợ công tác biên soạn xuất bản giáo trình và tài liệu học tập, kỷ yếu hội thảo (phục vụ hoạt động NCKH, chương trình đào tạo 150 tín chỉ, bổ sung hồ sơ xét các chức danh khoa học,...).
- 3. Thiết kế website phục vụ hoạt động học tập, nghiên cứu khoa học, hội thảo: Xây dựng template chung, Thiết lập các trang con (sub pages), Cấp quyền và chuyển giao quyền quản trị trang con.
- 4. Xuất bản kỷ yếu hội thảo: Tư vấn, thiết kế, dàn trang, Thiết kế các hình ảnh, nhãn hiệu liên quan đến hội nghị (logo hội nghị, banner, poster…), Đăng ký và xin giấy phép xuất bản kỷ yếu, Giám sát các tài liệu liên quan đến chương trình như thư, thông tin hội nghị, tài liệu tham khảo,…
- 5. Xây dựng các sản phẩm phục vụ hội thảo và các hoạt động học tập: CD-ROM chương trình và kỷ yếu, Ứng dụng tự chạy giới thiệu tài liệu, ghi đĩa CD- ROM, DVD, USB,…
- 6. Cung cấp thông tin theo yêu cầu (danh mục tài liệu, tài liệu chuyên ngành, kết quả nghiên cứu khoa học, tiêu chuẩn, phát minh sáng chế…).
- 7. Mô tả, tạo và chọn danh mục "Tài liệu tham khảo" cho luận văn, luận án, đề tài nghiên cứu khoa học theo chuẩn quốc tế.
- 8. Chuyển dạng tài liệu (từ tài liệu dạng giấy sang file PDF, từ file PDF sang file Word).
- 9. Cung cấp các thiết bị hỗ trợ cho việc học tập và nghiên cứu,...
- 10. Hỗ trợ, tư vấn và phối hợp với Thư viện các trường trong việc phát triển các sản phẩm đặc thù của từng đơn vị.

#### **Với nhiều hình thức phục vụ phong phú, thuận tiện cho người học NGUỒN TÀI NGUYÊN THÔNG TIN**

- CSDL Giáo trình và Tài liệu học tập CSDL Sách tham khảo Việt văn
- CSDL Luận văn, Luận án CSDL Sách tham khảo Ngoại văn
- CSDL các bài báo khoa học (các bài báo nghiên cứu của học viên theo chương trình đào tạo sau đại học được đăng trên các tạp chí chuyên ngành)

#### *Địa chỉ liên hệ:*

Thư viện Trường Đại học Sư phạm Kỹ thuật Tp. Hồ Chí Minh, Số 1-3 Võ Văn Ngân, Phường Linh chiểu, Quận Thủ Đức, Tp. Hồ Chí Minh.

Điện thoại: (+84 028) 3896 9920, 3721223 (nội bộ 8223) Email: [thuvienspkt@hcmute.edu.vn](mailto:thuvienspkt@hcmute.edu.vn) [http://thuvien.hcmute.edu.vn](http://thuvien.hcmute.edu.vn/) [http://thuvienso.hcmute.edu.vn](http://thuvienso.hcmute.edu.vn/)

#### **GIỚI THIỆU CÁC WEBSITE PHÁT HÀNH UTE EBOOK**

*"UTE EBOOK"* là những tác phẩm chỉ có thể dùng các công cụ điện tử như máy vi tính, máy trợ giúp kỹ thuật số cá nhân (thiết bị đọc, máy tính bảng và điện thoại thông minh như iPhone, iPad, Samsung Galaxy, HTC Tablet,...) để xem, đọc, và truyền tải.

*"UTE EBOOK"* là hệ thống phân phối sách điện tử, cung cấp đến người dùng các nội dung sách,giáo trình, truyện, tạp chí, tài liệu, chuyên đề và các thể loại văn bản đọc, audio khác trên di động, thông qua các kênh website, wapsite và client giúp khách hàng có thể cập nhật thông tin kiến thức mọi lúc mọi nơi.

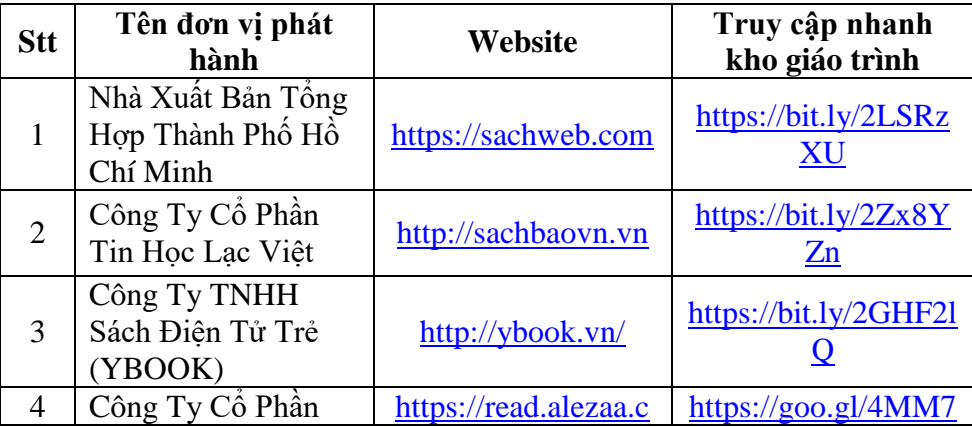

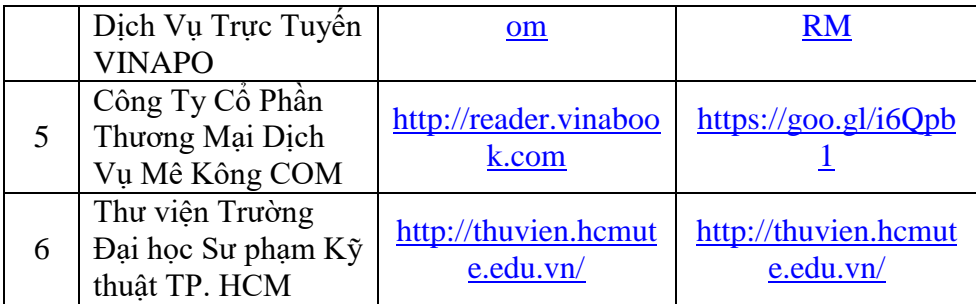

#### **DỊCH VỤ HỖ TRỢ XUẤT BẢN ĐIỆN TỬ: Sách chuyên khảo, giáo trình, sách tham khảo, sách hướng dẫn, tài liệu phục vụ đào tạo, Kỷ yếu hội thảo, tập san, tạp chí**

Nhằm hỗ trợ Quý Thư viện các Trường Đại học, Cao đẳng về việc xuất bản giáo trình, tài liệu học tập điện tử nội sinh,…đạt chất lượng cao phục vụ hoạt đông đào tạo, giảng dạy; Thư viện Trường Đại học Sư phạm Kỹ thuật TP. Hồ Chí Minh giới thiệu đến Quý Thư viện các Trường Đại học, Cao đẳng về "*Chương trình hỗ trợ xuất bản điện tử: Sách chuyên khảo, giáo trình, sách tham khảo, sách hướng dẫn, tài liệu phục vụ đào tạo, Kỷ yếu hội thảo, tập san, tạp chí* ".

#### **1. Cơ sở xây dựng chương trình:**

Căn cứ theo công văn Số: 4301/BGDĐT-GDTX ngày 20 tháng 9 năm 2019 của Bộ trưởng Bộ Giáo dục và Đào tạo về việc xây dựng và phát triển tài nguyên giáo dục mở tại website: [https://itrithuc.vn](https://itrithuc.vn/)

#### **2. Thời gian triển khai chương trình hỗ trợ**

- Giai đoạn 05 năm (Từ ngày 01/10/2019 đến hết ngày 01/10/2024)
- **3. Tổ chức chương trình**
	- Thư viện Trường Đại học Sư phạm Kỹ thuật TP. Hồ Chí Minh.

#### **4. Đơn vị công bố phổ biến xuất bản phẩm điện tử**

- Thư viện Trường Đại học Sư phạm Kỹ thuật TP. Hồ Chí Minh & Các đơn vị liên kết.
- website: [http://thuvien.hcmute.edu.vn](http://thuvien.hcmute.edu.vn/)
- website: [https://itrithuc.vn](https://itrithuc.vn/)
- website: [http://www.stinet.gov.vn](http://www.stinet.gov.vn/)
- website: https://sachweb.com
- website các đơn vị liên kết.

#### **5. Cấu trúc của xuất bản điện tử giáo trình, tài liệu học tập nội sinh**

Xuất bản điện tử giáo trình, tài liệu học tập nội sinh có cấu trúc như sau:

- Trang bìa.
- Trang bìa phụ.
- Lời nói đầu: Trình bày đối tượng sử dụng, mục đích yêu cầu khi sử dụng, cấu trúc nội dung, điểm mới của giáo trình, hướng dẫn cách sử dụng, phân công nhiệm vụ của tác giả biên soạn.
- Mục lục.
- Danh mục các từ viết tắt (nếu có).
- Danh mục hình (nếu có)..
- Danh mục bảng biểu (nếu có)..
- Nội dung chính: Trình bày các chương, mục, tiểu mục và nội dung chi tiết của từng chương, mục, tiểu mục, nội dung thảo luận xêmina, câu hỏi ôn tập, bài tập, các nhiệm vụ tự học và tài liệu học tập từng chương.
- Phu lục (nếu có).
- Tài liệu tham khảo.

#### **6. Để biết thêm thông tin chi tiết Quý Thầy/Cô liên hệ**

- Thư viện Trường Đại Học Sư phạm Kỹ thuật TP. Hồ Chí Minh.
- Số 1-3 Võ Văn Ngân, Phường Linh Chiểu, Quận Thủ Đức, TP. Hồ Chí Minh.
- Email: luatvt@hcmute.edu.vn; [thuvienspkt@hcmute.edu.vn](mailto:thuvienspkt@hcmute.edu.vn)
- Điện thoại: 08.38969920 hoặc 0909836920; 0906836920 (ThS. Vũ Trong Luật)

<span id="page-8-0"></span>*Xin trân trọng giới thiệu đến Quý Thầy/Cô!*

#### **GIỚI THIỆU CÁC CƠ SỞ DỮ LIỆU TRỰC TUYẾN TÌM KIẾM VÀ SỬ DỤNG HIỆU QUẢ**

*Thư viện ĐH SPKT TP. HCM http://thuvien.hcmute.edu.vn [thuvienspkt@hcmute.edu.vn](mailto:thuvienspkt@hcmute.edu.vn) 028.38969920*

Nhằm tăng cường năng lực nghiên cứu của tập thể giảng viên và sinh viên của nhà trường, từng bước nâng cao chất lượng đào tạo và nâng vị thế của trường Đại học Sư phạm Kỹ thuật TP. Hồ Chí Minh lên tầm cao mới, xứng đáng là một trong những trường đại học hàng đầu của khu vực, nhà trường đã tiến hành mua quyền sử dụng tài khoản truy cập các cơ sở dữ liệu trực tuyến để giảng viên và sinh viên của trường khai thác. Việc khai thác các tư liệu điện tử, các CSDL trực tuyến sẽ góp phần tạo thêm nhiều cơ hội tiếp cận với các kho tư liệu học thuật và nghiên cứu có giá trị cao và được phổ biến trên toàn thế giới.

Để triển khai sử dụng và khai thác các cơ sở dữ liệu trực tuyến đạt hiệu quả, Thư viện xin thông báo đến Quý Thầy Cô & Các Bạn Sinh viên về nội dung triển khai và sử dụng CSDL như sau:

#### **Thông tin triển khai sử dụng:**

- Truy cập Web, không giới hạn số lượng người sử dụng, hỗ trợ việc truy cập cho 25.000 sinh viên và gần 1.000 giảng viên, cán bộ viên chức của nhà trường.

- **Địa chỉ truy cập: http://csdl.hcmute.edu.vn/**
- Sử dụng email do nhà trường cấp để tạo tài khoản đăng ký: theo địa chỉ email của cán bộ **…@hcmute.edu.vn** theo địa chỉ email của sinh viên **…@student.hcmute.edu.vn**
- Hình thức truy cập: Theo IP đăng kí của nhà trường.
- *Lưu ý:* V*iệc khai thác các CSDL được nhà xuất bản xác minh người dùng với nhiều lớp bảo mật qua dải địa chỉ IP và username/password, quý thầy cô và bạn đọc chỉ có thể khai thác các CSDL này trên hệ thống máy tính được kết nối mạng trong trường.*

#### **Thông tin hỗ trợ kỹ thuật:**

Trong quá trình sử dụng, quý thầy cô và ban đọc cần hỗ trợ kỹ thuật xin vui lòng liên hệ:

Cô Trần Thị Ngọc Ý, Số ĐT 0919888975,

email: yttn@hcmute.edu.vn

Thư viện trân trọng thông báo đến Quý Thầy Cô và Các Bạn Sinh viên biết để sử dụng và khai thác các cơ sở dữ liệu trực tuyến đạt hiệu quả.

*Trân trọng!*

## **ĐỀ CƯƠNG CHI TIẾT MÔN HỌC TIN HỌC ỨNG DỤNG**

#### APPLIED COMPUTER

This course covers all basic and advanced knowledge and skills of computing for office such as: creating text, editing and processing spreadsheet and creating presentation files. Learners can use this knowledge to master their Microsoft Office (specializing in Excel, pivotable tool and VBA) skills so that they can design documents for studying, researching and professional purpose. In addition, this course also helps students with soft skills such as teamwork and advanced presentation skills.

TRƯỜNG ĐẠI HỌC SƯ PHẠM KỸ THUẬT TP. HỒ CHÍ MINH KHOA KINH TẾ

**Ngành đào tạo: Logistics và QTCCU Trình độ đào tạo: Đại học Chương trình đào tạo: Logistics và QTCCU**

#### **Đề cương chi tiết môn học**

#### **1. Course Title:** APPLIED COMPUTER

**2. Course Code:** APCP220307

**3. Credit Units:** 2 units (1/1/4)(1 lecture periods, 1 laboratory period, 4 self-study period per week) Duration:15 weeks (1 hours of theory+ 2 hours of practice, and 3 hours of self-study per week) **4. Course Instructors:**

## 1/ ………………………..

2/ ………………………..

#### **5. Course Requirements:**

Previous courses(s): Microsoft office Prerequisite course(s): None Parallel courses: None

#### **6. Course description**

This course covers all basic and advanced knowledge and skills of computing for office such as: creating text, editing and processing spreadsheet and creating presentation files. Learners can use this knowledge to master their Microsoft Office (specializing in Excel, pivotable tool and VBA) skills so that they can design documents for studying, researching and professional purpose. In addition, this course also helps students with soft skills such as teamwork and advanced presentation skills.

#### **7. Course Goals**

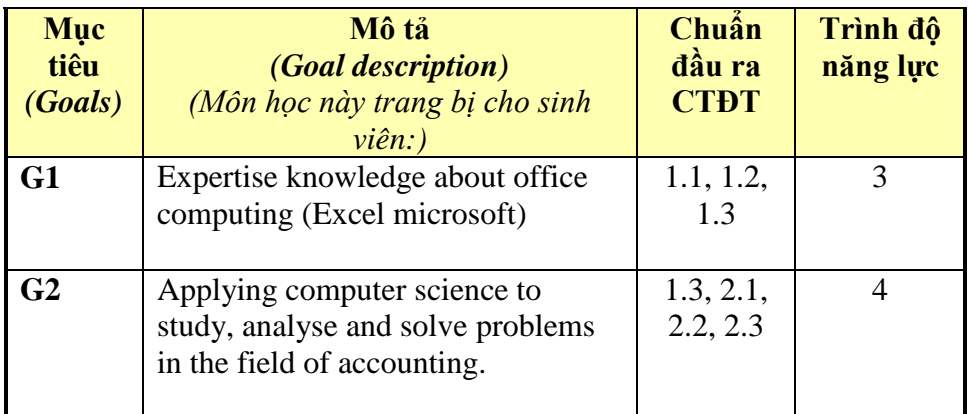

#### **8. Course curriculum outcome**

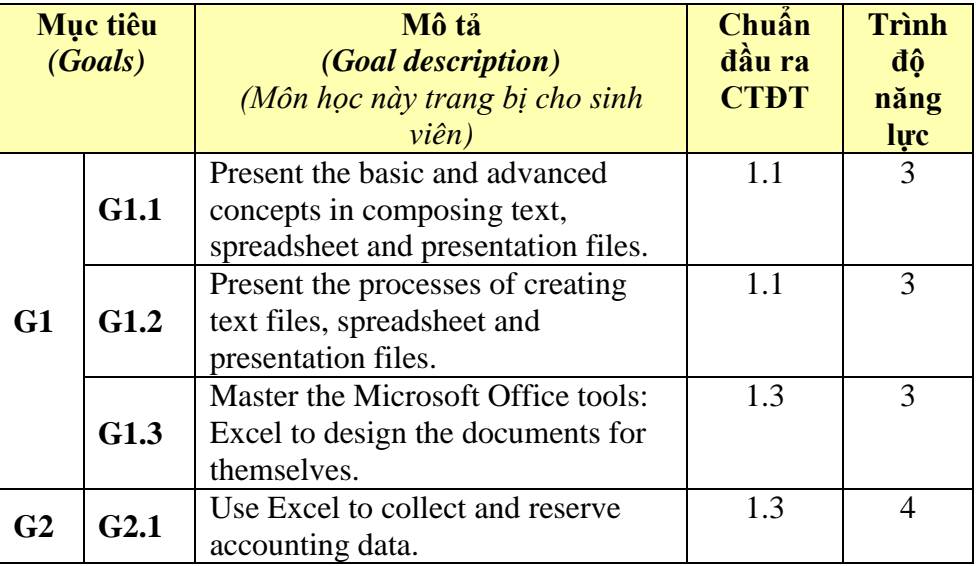

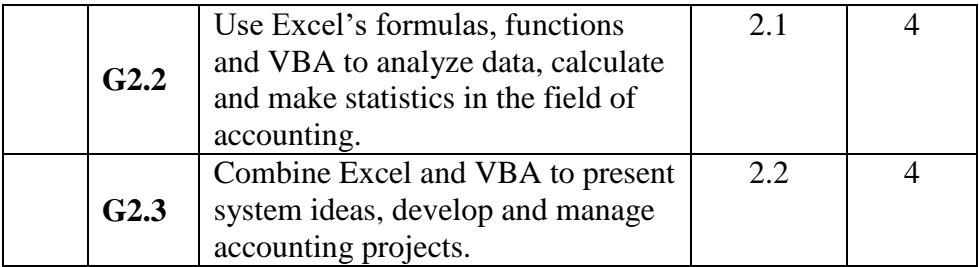

#### **10. Scientific ethics**:

Exercises must be done by the students themselves. If copied, the relevant students will be handled in the form of an assessment of 0 (zero) score for mid-term and final examination.

#### **11. Course curriculum:**

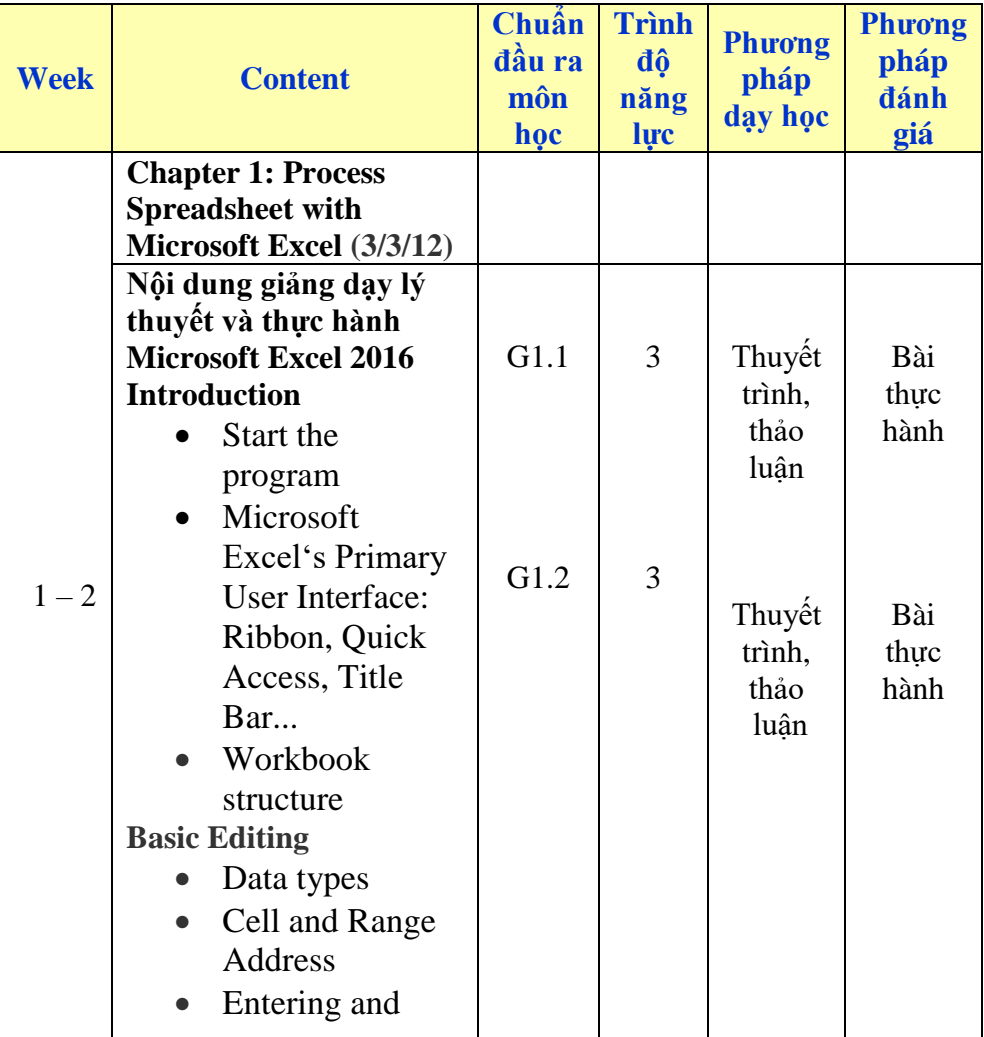

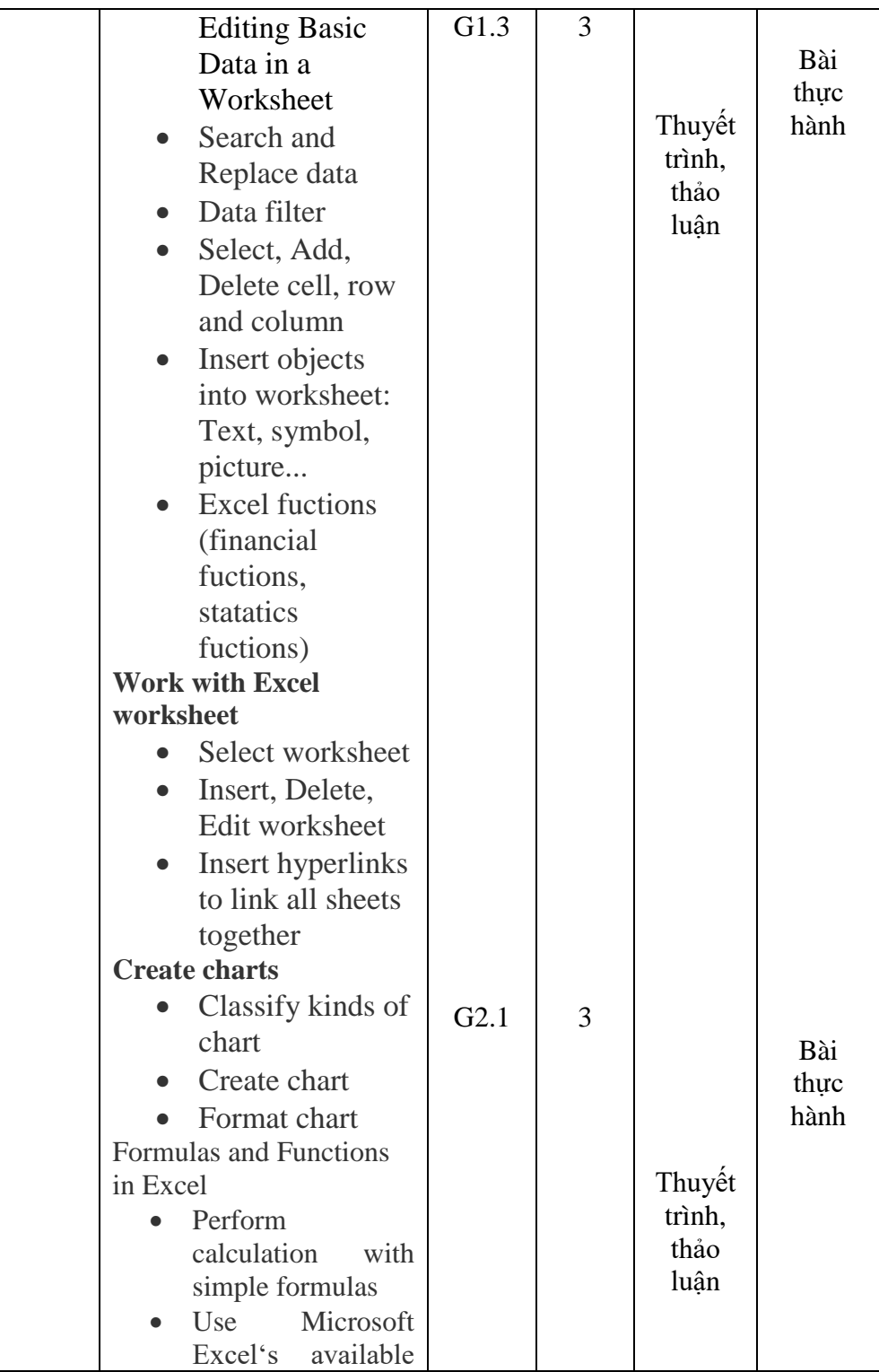

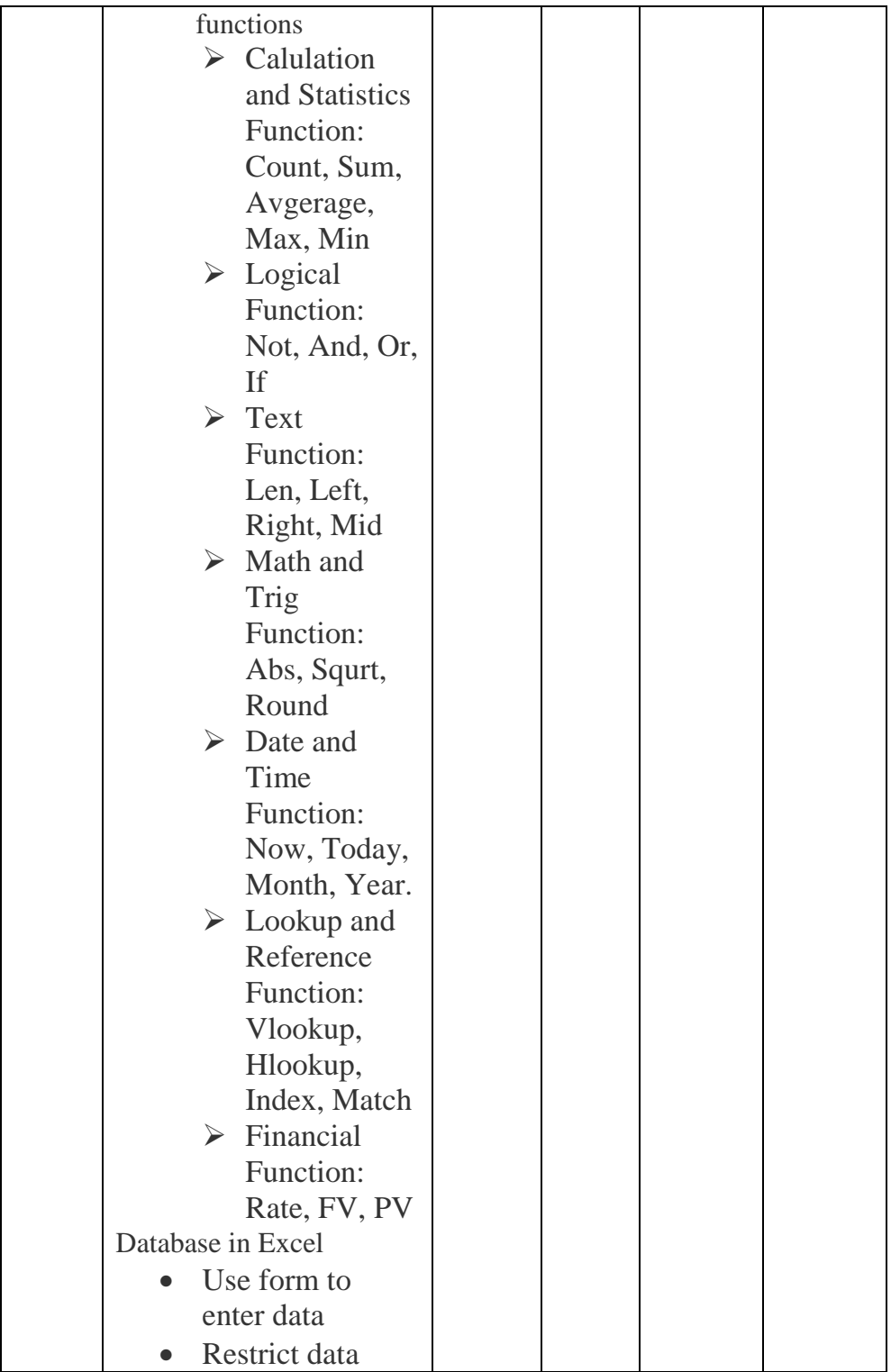

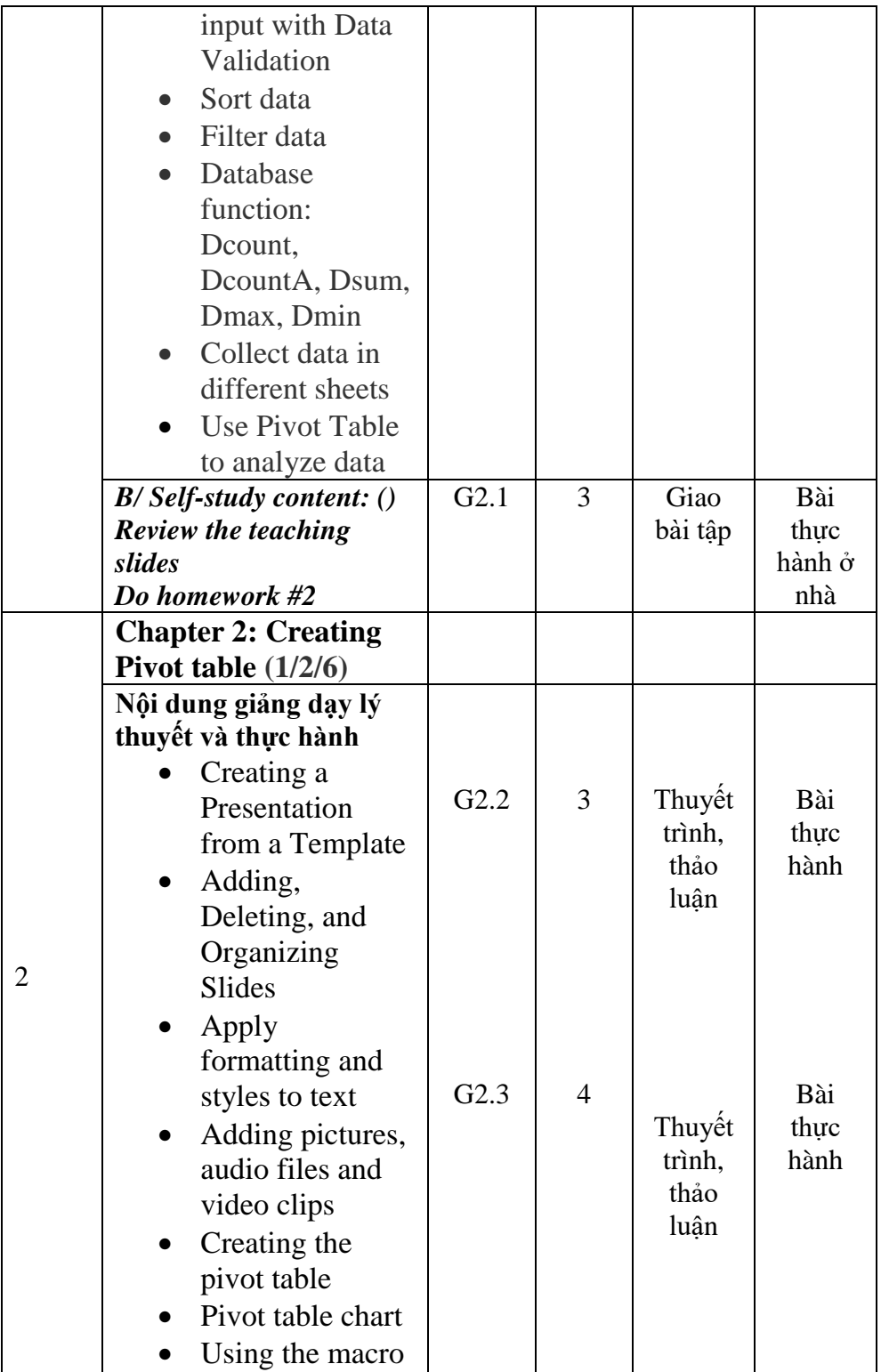

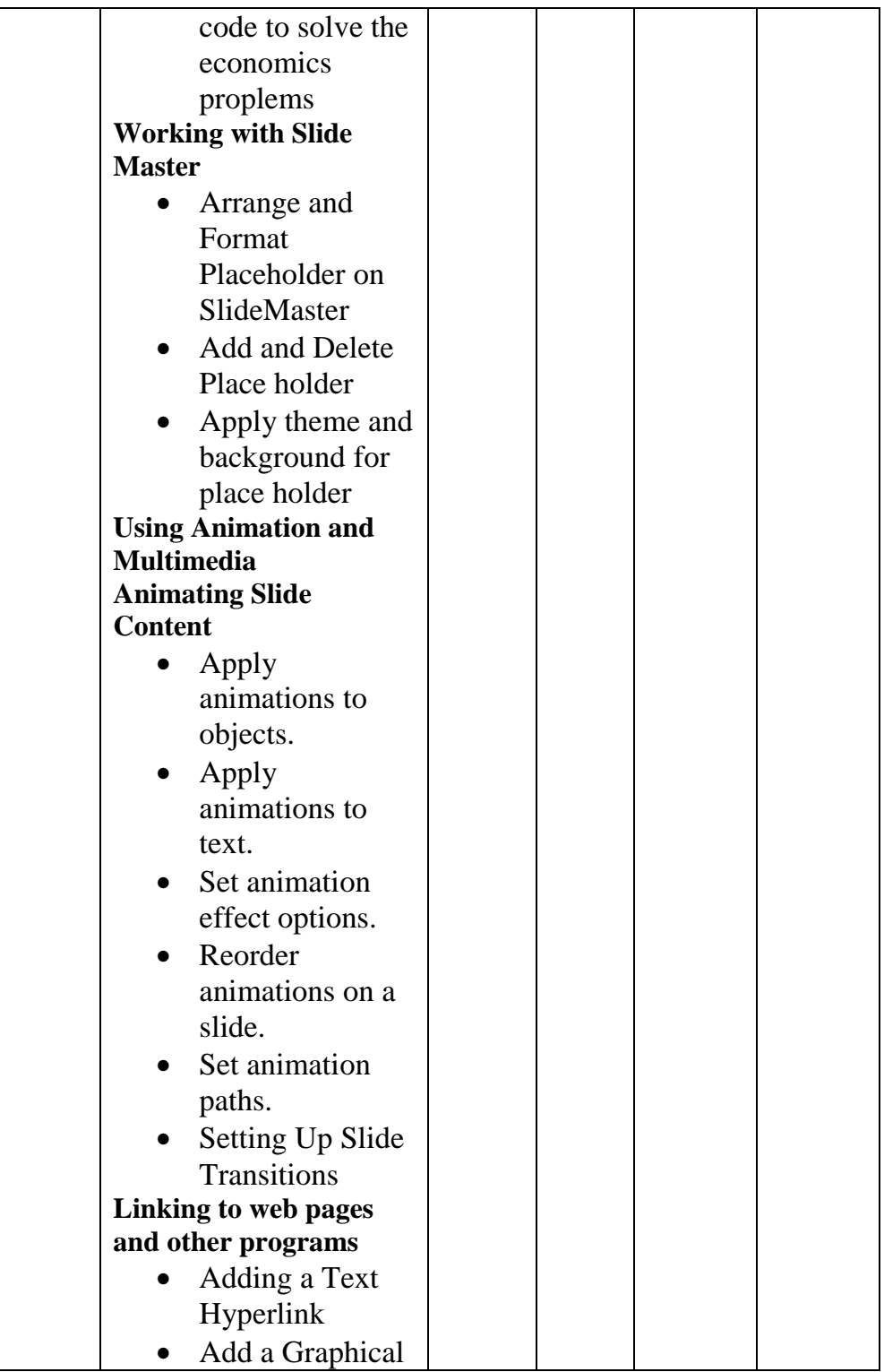

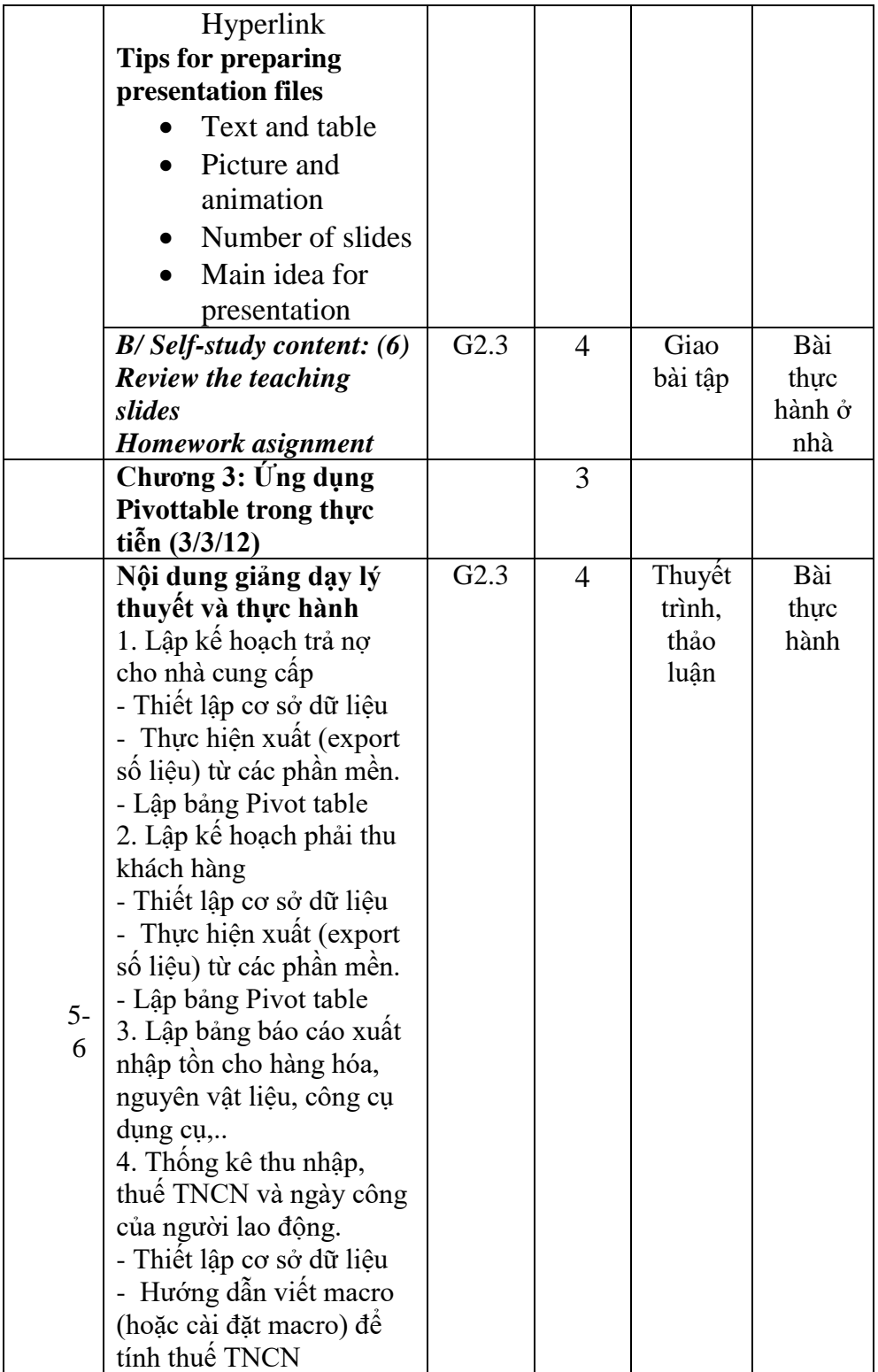

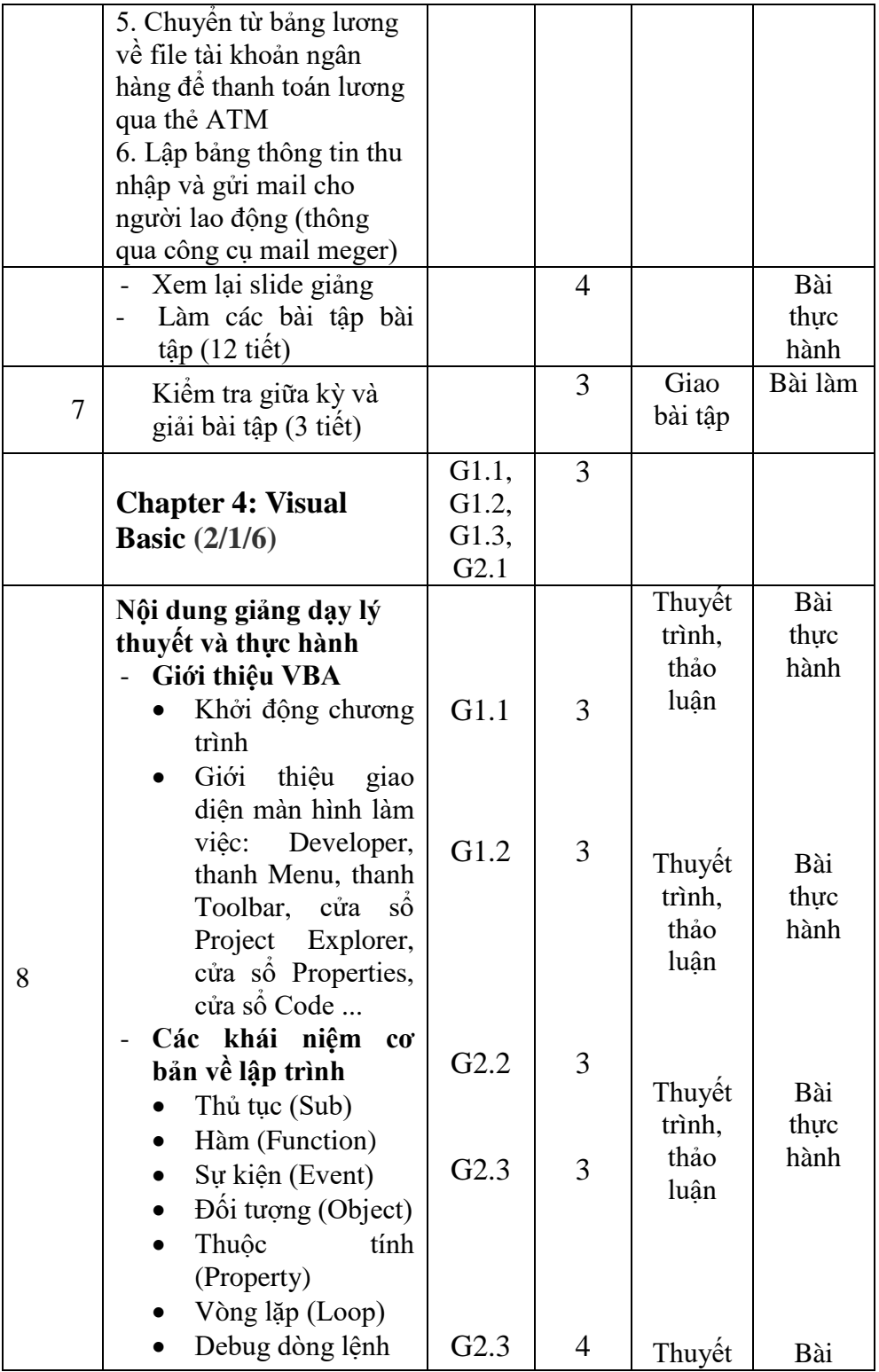

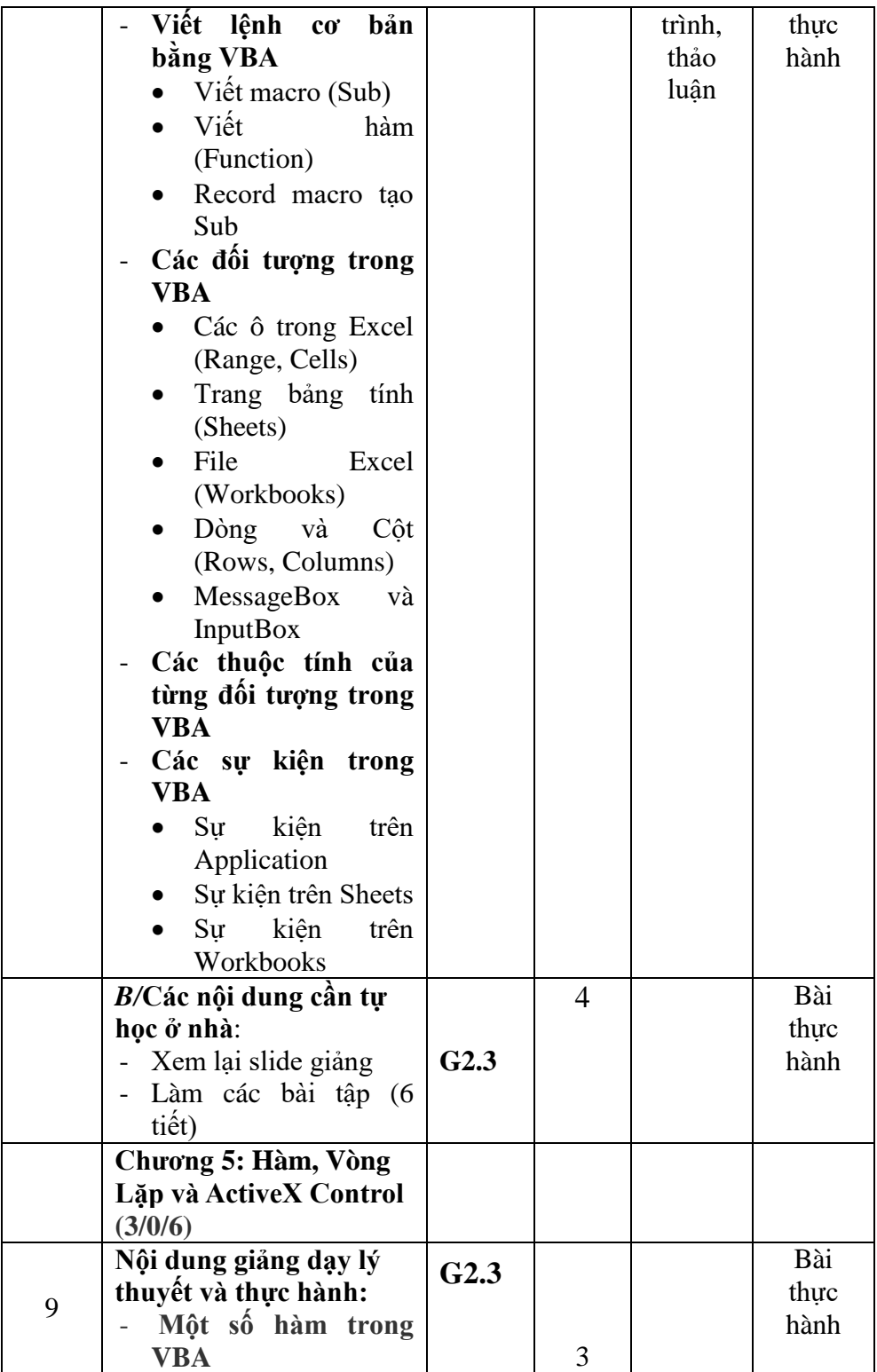

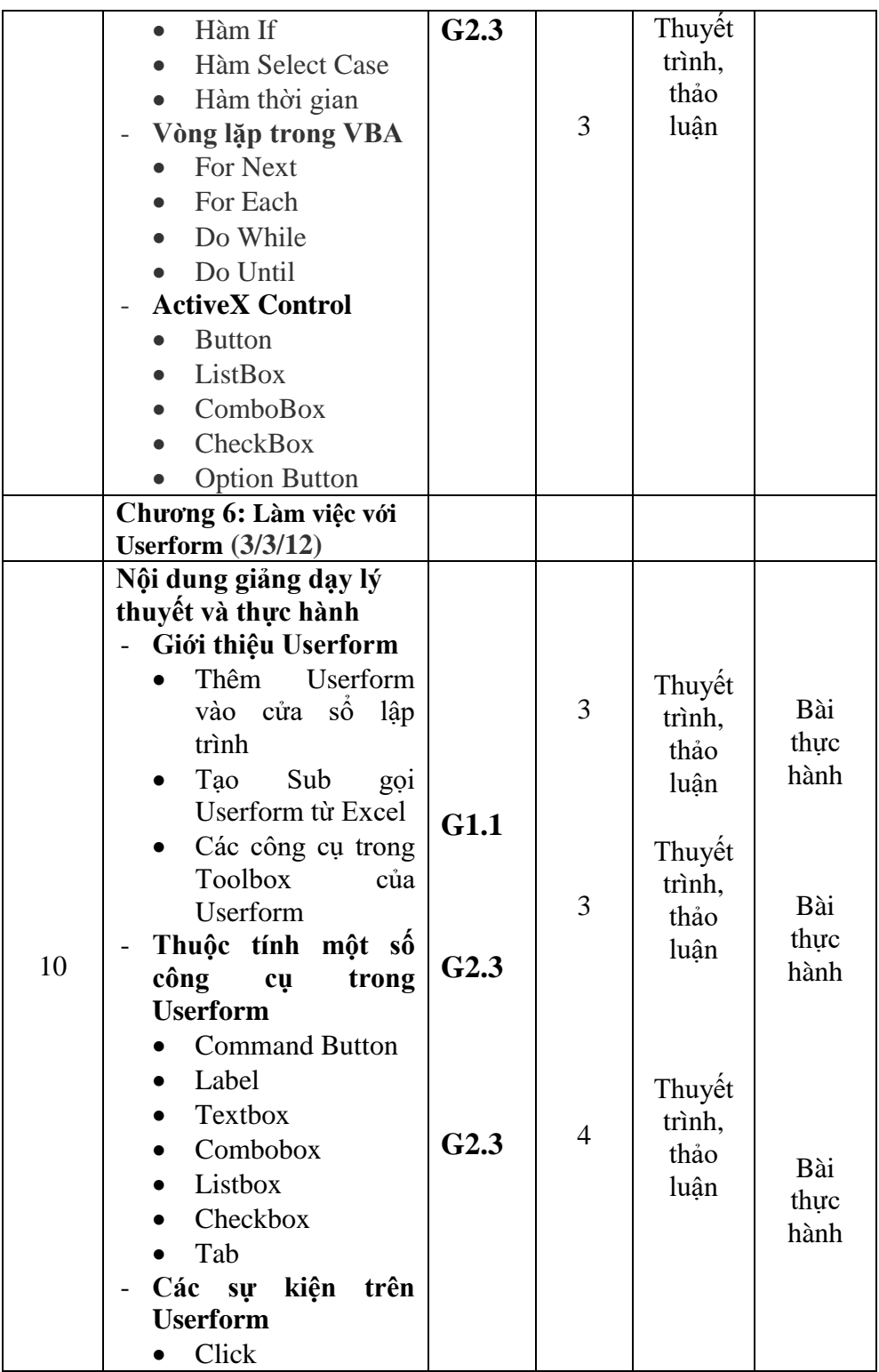

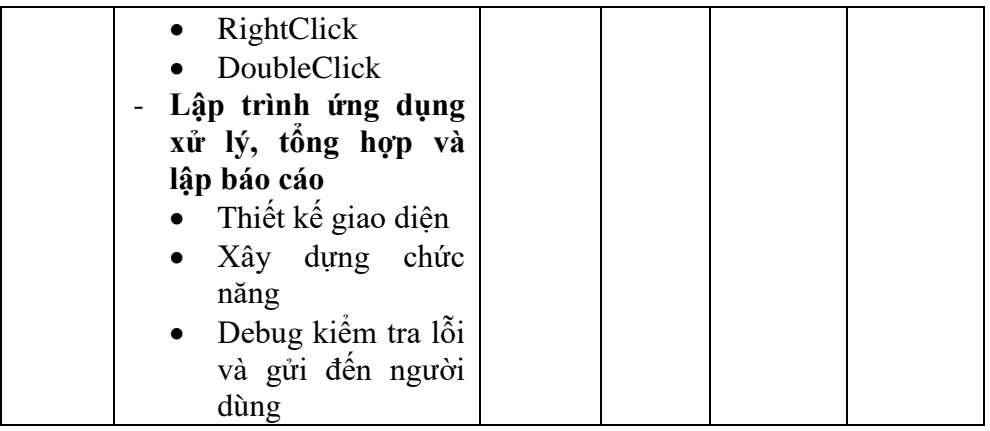

#### **11. Learning resources**

- Main Textbook:

[1] Beth Melton, Mark Dodge, Echo Swinford, Andrew Couch, Eric Legault, Ben M. Schorr, Ciprian Adrian Rusen, *Microsoft Office Professional 2013 Step By Step*, O'Reilly, 2013.

**Head of Department**

- Supplementary Textbook:

[1] Teaching Slides.

- 12. First Date of Approval:  $10^{th}$  May 2018
- **13. Approved by:**

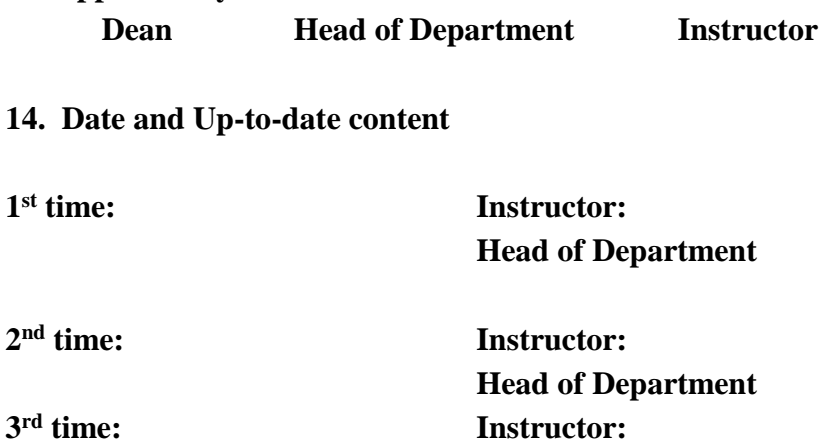

#### **GIỚI THIỆU CÁC CHƯƠNG TRÌNH ĐÀO TẠO**

#### **1. Ngành Quản lý công nghiệp (7510601D, 7510601C)**

Có kiến thức tổng quát và chuyên sâu về các lĩnh vực liên quan đến quản lý công nghiệp, quản trị kinh doanh; Có khả năng phân tích, giải quyết các vấn đề về sản xuất kinh doanh; Có khả năng thực hiện điều tra nghiên cứu và thử nghiệm các giải pháp trong sản xuất kinh doanh; Thành thao kỹ năng chuyên môn góp phần vào hiệu quả hoạt động kinh doanh.

Sinh viên được học các môn liên quan đến sản xuất: quản trị sản xuất, quản trị chất lượng, quản trị công nghệ, quản trị dự án công nghiệp, quản trị chiến lược; các môn liên quan đến thương mại: quản trị marketing, quản trị ngoại thương, quản trị bán hàng, Anh văn thương mại, thương mại điện tử, hệ thống thông tin quản lý, quản trị tài chính…

Ngành quản lý công nghiệp có sự kết hợp những kiến thức giữa các khối ngành Kinh tế gắn liền với quá trình sản xuất, SV ra trường có thể vận dụng ngay kiến thức đã học vào thực tiễn mà không cần phải đào tạo lại; Chương trình đào tạo luôn cập nhật và tham khảo chương trình tiên tiến từ nước ngoài.

Sinh viên ra trường có thể làm việc tốt tại các phòng sản xuất, kinh doanh, marketing, nhân sự, kế hoạch ở tất cả các loại hình công ty với vai trò là người thực hiện trực tiếp hoặc điều hành và quản lý.

Chương trình đào tạo có tính kế thừa tạo điều kiện cho người học tiếp tục nâng cao trình độ (thạc sĩ, tiến sĩ).

Được đào tạo tại khoa Kinh tế và khoa Đào tạo Chất lượng cao.

#### **2. Ngành Logistic và Quản lý chuỗi cung ứng (7510605D)**

Việt Nam đang trong quá trình hội nhập mạnh mẽ và ngày càng sâu rộng với kinh tế thế giới, thị trường nhanh chóng được mở cửa tự do, tạo cơ hội cho thương mại và dịch vụ phát triển. Ngành Logistic hỗ trợ cho việc phân phối hàng hóa nhanh chóng, chính xác, hiệu quả và cũng chính là yếu tố quan trọng tác động mạnh vào sự phát triển của nền kinh tế nước nhà.

Tại Việt Nam, đặc biệt là ở thành phố Hồ Chí Minh, nhu cầu về nhân lực ngành Logistic hiện nay rất cao nhằm đáp ứng nhu cầu phát triển của các doanh nghiệp. Người học ngành Quản trị Logistic có thể làm việc ở nhiều doanh nghiệp Logistic hoạt động trong lĩnh vực kinh doanh vận tải, dịch vụ giao nhận hàng hóa, dịch vụ đóng gói hàng hóa,

dịch vụ khai báo Hải quan,… Hiện nay, các doanh nghiệp cung ứng dịch vụ Logistic, kể cả doanh nghiệp có vốn đầu tư nước ngoài luôn tìm kiếm nhân lực chuyên ngành Logistic có trình độ chuyên môn giỏi và sẵn sàng trả mức lương cao tương xứng.

Thực hiện phương châm "Đào tạo theo nhu cầu xã hội", khoa Kinh tế - Trường Đại học Sư phạm Kỹ thuật Tp. Hồ Chí Minh, triển khai chương trình đào tạo ngành Khai thác vận tải (chuyên ngành Quản trị Logistic) theo hướng cung cấp cho xã hội đội ngũ nhân lực giỏi chuyên môn, giàu kỹ năng, có tinh thần trách nhiệm cao và đạo đức nghề nghiệp tốt.

Được đào tạo tại khoa Kinh tế.

#### **3. Ngành Thương mại điện tử (7340122D)**

Sinh viên được trang bị kiến thức về khoa học cơ bản, khoa học kinh tế và quản trị; kiến thức tổng quát và chuyên sâu về các lĩnh vực liên quan đến thương mại điện tử; vận dụng công nghệ thông tin để thực hiện, phân tích các vấn đề về sản xuất kinh doanh; thành thạo các kỹ năng tin học, ngoại ngữ, giao tiếp, làm việc nhóm và lãnh đạo trong kinh doanh.

Các môn liên quan đến công nghệ thông tin: Mang máy tính (Computer Network); Hệ cơ sở dữ liệu (Database Systems); Phân tích và thiết kế hệ thống; Phương pháp lập trình; Thiết kế WEB; Bảo mật cơ sở dữ liệu,…; Các môn liên quan đến thương mại: Marketing điện tử; Quản trị ngoại thương; Anh văn thương mại; Thương mại điện tử; Thanh toán điện tử; Hệ thống thông tin quản lý; Quản trị tài chính,…

Ngành Thương mại điện tử kết hợp kiến thức giữa Công nghệ thông tin với Kinh tế. Chương trình đào tạo cập nhật và tham khảo chương trình tiên tiến từ nước ngoài; Chương trình được soạn thảo theo hướng tiếp cận CDIO (Conceive – Hình thành ý tưởng; Design – Thiết kế; Implement – Triển khai và Operate – Vận hàng); Hiện nay chỉ có ít trường đang đào tạo ngành Thương mại điện tử bậc đại học.

Tốt nghiệp, sinh viên làm việc tại tại các phòng kinh doanh, marketing, xuất nhập khẩu, thanh toán quốc tế, ở tất cả các loại hình công ty với vai trò là người thực hiện trực tiếp hoặc điều hành và quản lý; Nhu cầu tuyển dụng của ngành Thương mại điện tử trong tương lai rất lớn khi các hoạt động kinh doanh truyền thống được thay thế bằng thương mại điện tử.

Chương trình đào tạo có tính kế thừa và liên thông luôn tạo điều kiện cho người học học tập suốt đời, học cao học và nghiên cứu sinh trong nước và nước ngoài; Người học có thể trở thành nhà quản lý sản xuất và lãnh đạo sau này.

Được đào tạo tại khoa Kinh tế và khoa Đào tạo Chất lượng cao.

#### **4. Ngành Kế toán (7340301D, 7340301C)**

Có kiến thức tổng quát và chuyên sâu về các lĩnh vực liên quan đến kế toán, tài chính, thuế, kiểm toán, ngân hàng; có khả năng lập các sổ sách và báo cáo kế toán, thuế; có khả năng phân tích, giải quyết các vấn đề về kế toán, tài chính, thuế, kiểm toán, ngân hàng…

Ngành kế toán đang đào tạo tại trường có tính ứng dụng cao, SV được học tập trên cơ sở dữ liệu phong phú và các tình huống thực tế, SV ra trường có thể vận dụng ngay kiến thức đã học vào thực tiễn; chương trình đào tạo luôn cập nhật xu hướng mới của ngành kế toán và tham khảo chương trình tiên tiến từ nước ngoài; chương trình được soạn thảo theo hướng tiếp cận CDIO.

Sinh viên ra trường có thể làm việc ngay tại tại các công ty, ngân hàng, tổ chức kinh tế - xã hội với vai trò: kế toán, kiểm toán, chuyên viên thuế, ngân hàng,... với vị trí là người thực hiện trực tiếp hoặc điều hành và quản lý.

Chương trình đào tạo có tính kế thừa tạo điều kiện cho người học học lên cao học và nghiên cứu sinh trong nước và nước ngoài; người học có thể trở thành các chuyên gia về lĩnh vực kế toán, thuế và kiểm toán sau này.

Được đào tạo tại khoa Kinh tế và khoa Đào tạo Chất lượng cao.

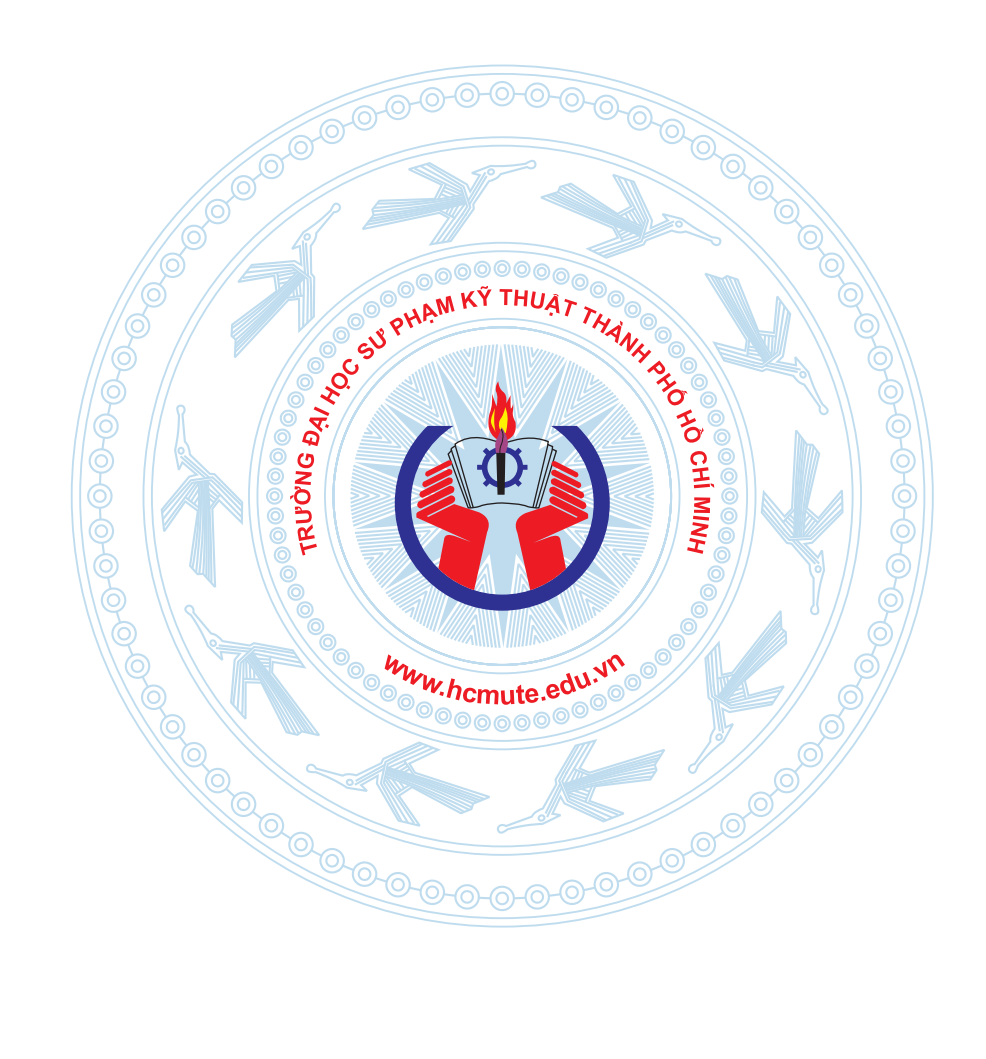

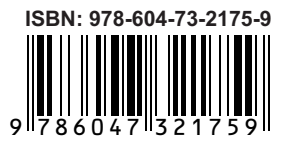